## Delete Cookies Windows 7 Internet Explorer 10 Uninstall And Reinstall >>>CLICK HERE<<<

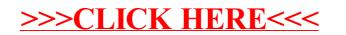